## **KENDRIYA VIDYALAYA SANGATHAN BANGALORE REGION**

**PRE BOARD EXAMINATION 2010-11**

Time 3 Hrs **CLASS XII INFORMATICS PRACTICES** Max. Marks: 70

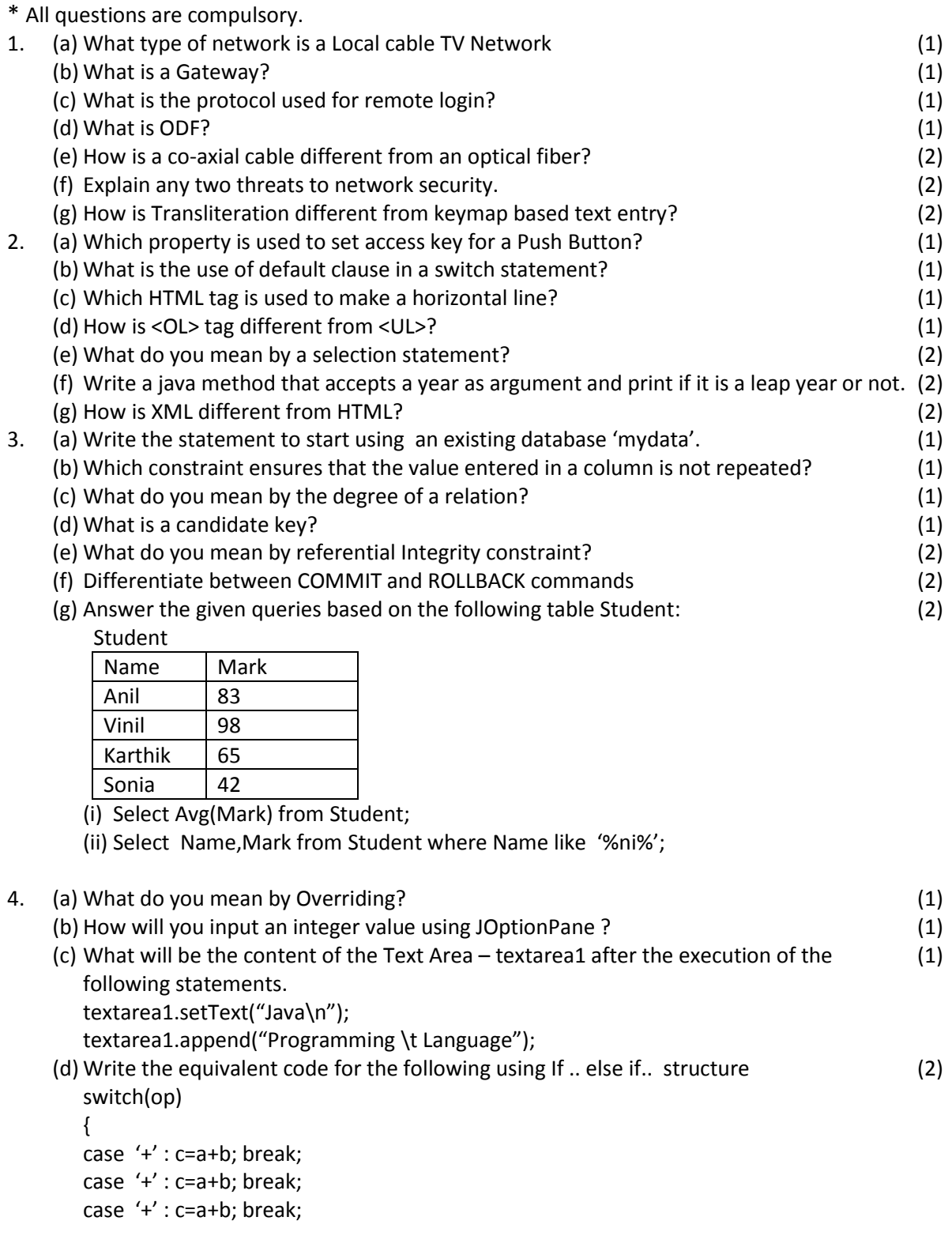

case '+' : c=a+b; break; default : System.out.println("Not a valid operation"); System.exit(0); } System.out.println(" "+c);

(e) Predict the output of the following code: (2) String s ="PRINTER"; int L=s.length();

for(int i=L-1 ; i>=0 ; i--) System.out.println(s.substring(i)); (f) Rectify the errors with the following code fragment: (2) int a, b, c; a = text1.getText (); b= text2.getText (); if a>b;

{

System.out.println("The greater Number is "+a); else

System.out.println("The greater Number is "+b);

```
}
```
(g) Read the following case study and write a java code to answer the questions that following Manager of **Bachat Bank** has developed a java form for finding EMI to be paid by customers against repayment of loan

Loan interest rates are(Yearly) -

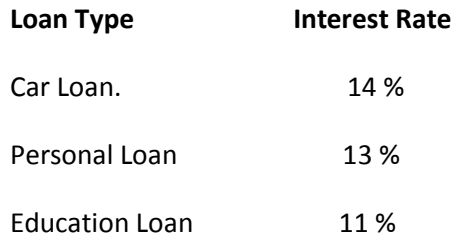

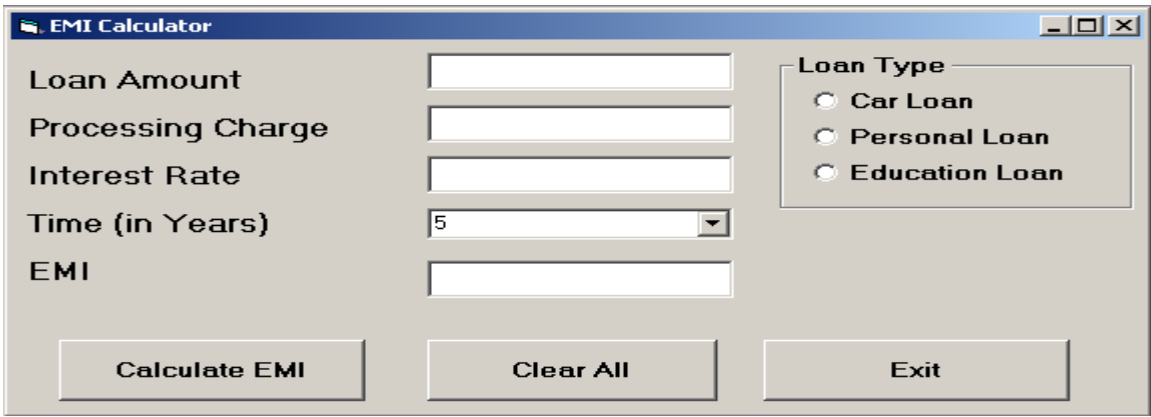

**Name of the various controls are:**

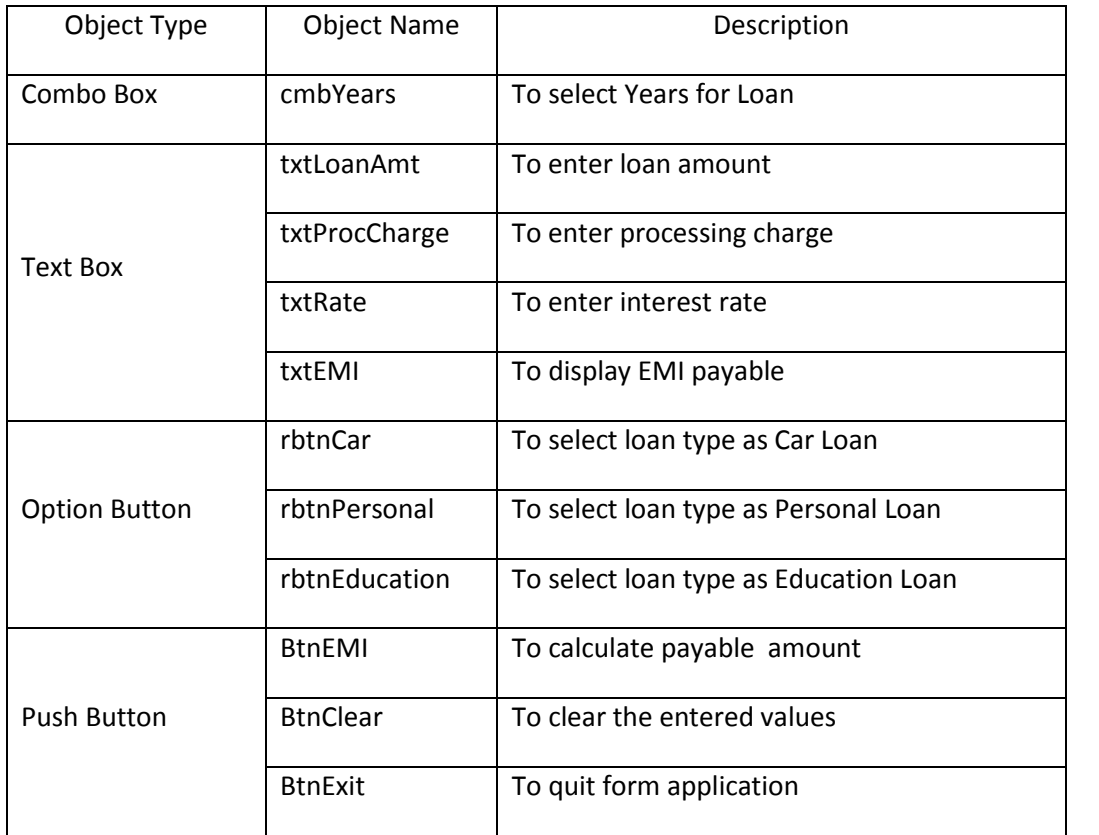

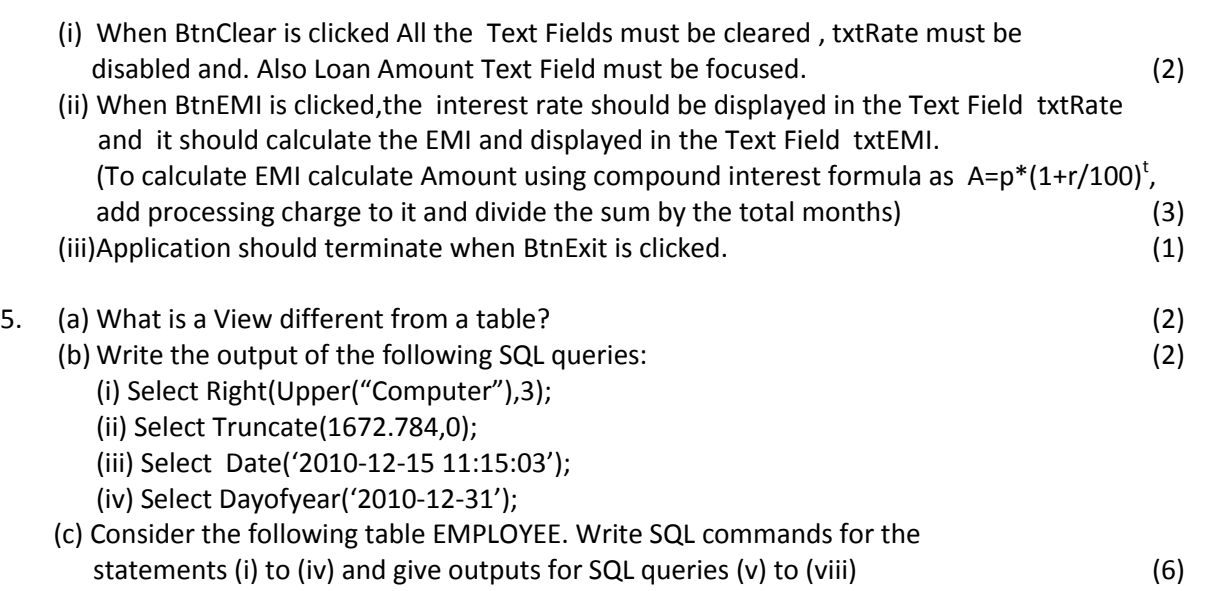

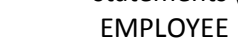

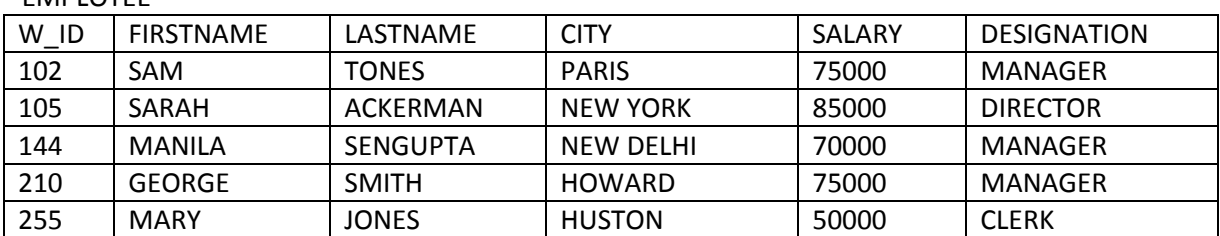

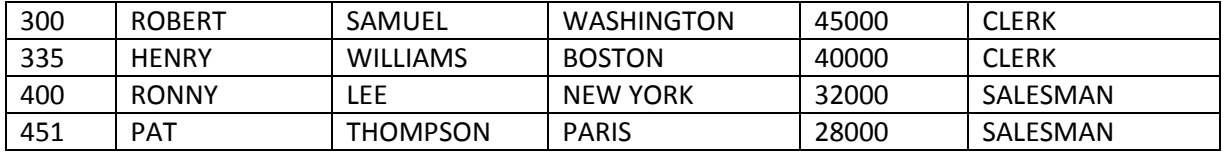

i. Display First Name and City of Employees having salary between 50,000 and 90,000.

- ii. Display details of Employees who are from "PARIS" city.
- iii. Increase the benefits of employee having W\_ID = 210 by 500.
- iv. Count number of employees whose name starts from character 'S'.
- v. Select MAX(salary) from employee;
- vi. Select AVG(salary) from employee where designation = 'CLERK';
- vii. Select COUNT (DISTINCT designation) from employee;
- viii. Select designation, SUM(salary) from employee Group by designation Having count  $(*)$  > 2;

## 6. (a) Give the SQL query to create the table Student with the following structure. (2)

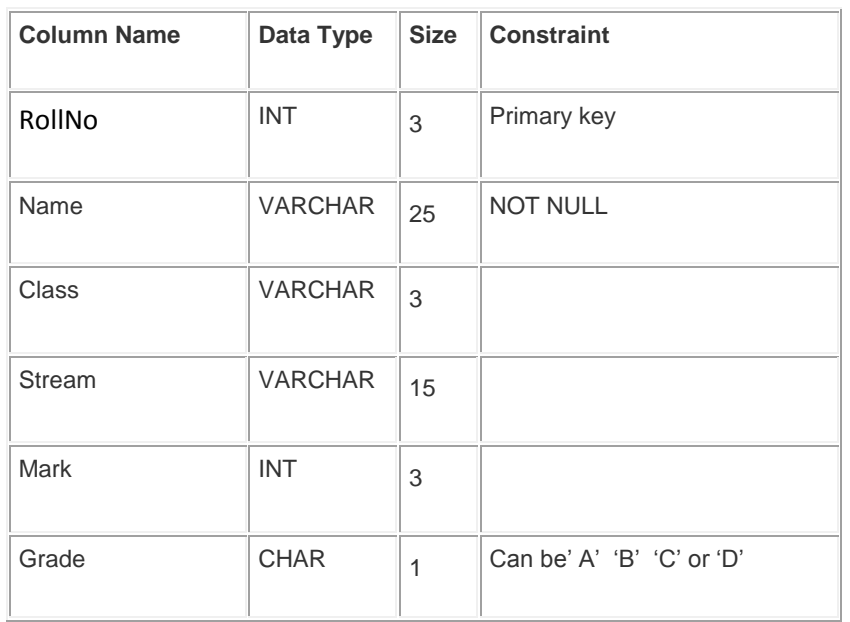

## (b) Given two tables Teacher and student:

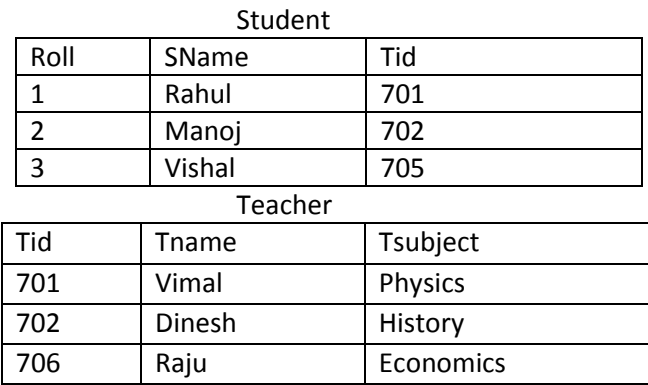

(i) Identify the Foreign key column from the given tables. (1)

(ii) Do you find and discrepancy with the values? (1)

(c) Consider the tables HANDSETS and CUSTOMER given below:

## Handsets

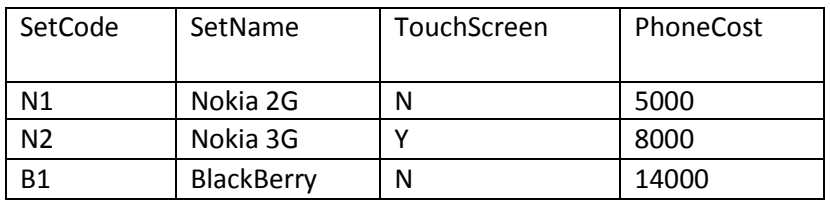

Customer

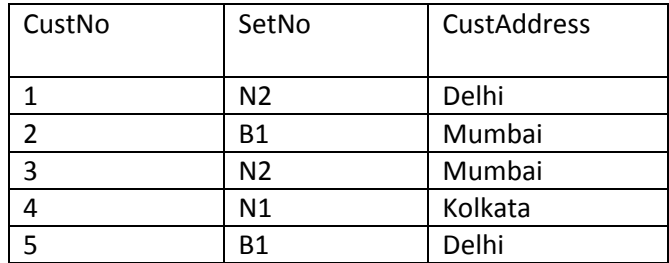

With reference to these tables, Write commands in SQL for (i) and (ii) and output for (iii) below:

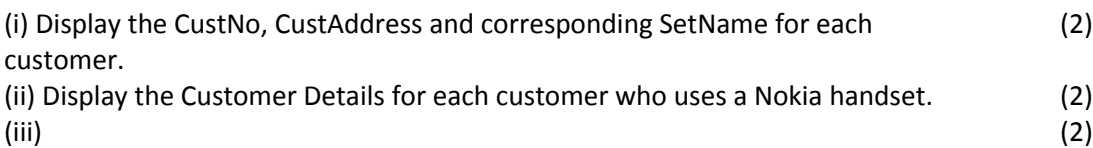

select SetNo, SetName from Handsets, customer where SetNo = SetCode and CustAddress = 'Delhi';

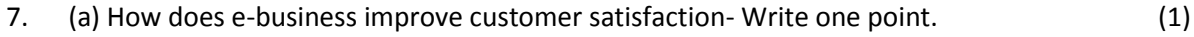

- (b) How has our society benefited from e-governance? Write 2 points. (2)
- (c) Choose appropriate controls from Text box, Label, Option button, Check box, (2)

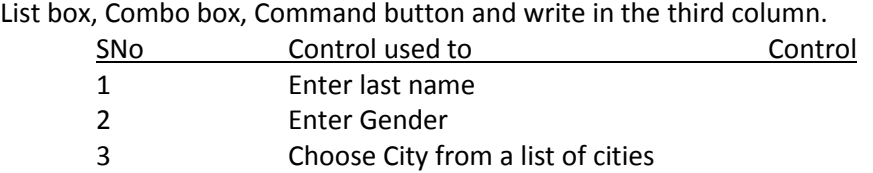

4 Submit Form

\*\*\*\*\*\*\*\*\*\*\*\*\*\*\*\*\*\*\*\*\*\*\*\*\*\*\*\*\*